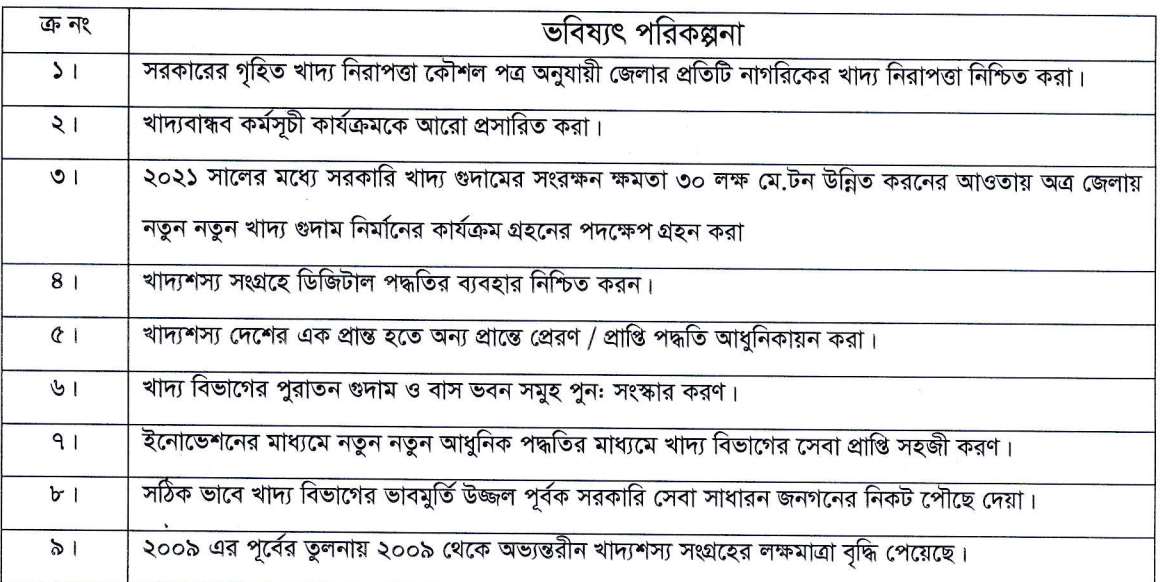

## খাদ্য বিভাগের ভবিষ্যৎ পরিকল্পনা।

জেলা খাদ্য নিয়ন্ত্ৰক নড়াইল